# UNIVERSIDAD NACIONAL AUTONOMA DE MEXICO

## **FACULTAD DE CIENCIAS**

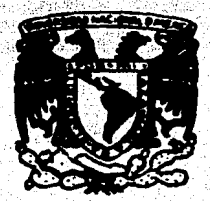

## **CONSTRUCCION DE UN INTERPRETE PARA KAREL**

## **TESIS**

## **QUE PARA OBTENER EL TITULO DE: ACTUARIO** PRESENTA:

**SUSANA DEL CARMEN FUENTES HERRERA** 

MEXICO, D. F.

1987.

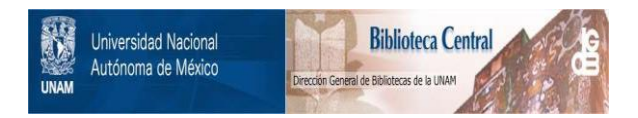

## **UNAM – Dirección General de Bibliotecas Tesis Digitales Restricciones de uso**

## **DERECHOS RESERVADOS © PROHIBIDA SU REPRODUCCIÓN TOTAL O PARCIAL**

Todo el material contenido en esta tesis está protegido por la Ley Federal del Derecho de Autor (LFDA) de los Estados Unidos Mexicanos (México).

El uso de imágenes, fragmentos de videos, y demás material que sea objeto de protección de los derechos de autor, será exclusivamente para fines educativos e informativos y deberá citar la fuente donde la obtuvo mencionando el autor o autores. Cualquier uso distinto como el lucro, reproducción, edición o modificación, será perseguido y sancionado por el respectivo titular de los Derechos de Autor.

#### $\overline{\mathbf{r}}$ ď

 $N_{\rm c}$   $\rm \mathcal{V}_{\rm c}$ 

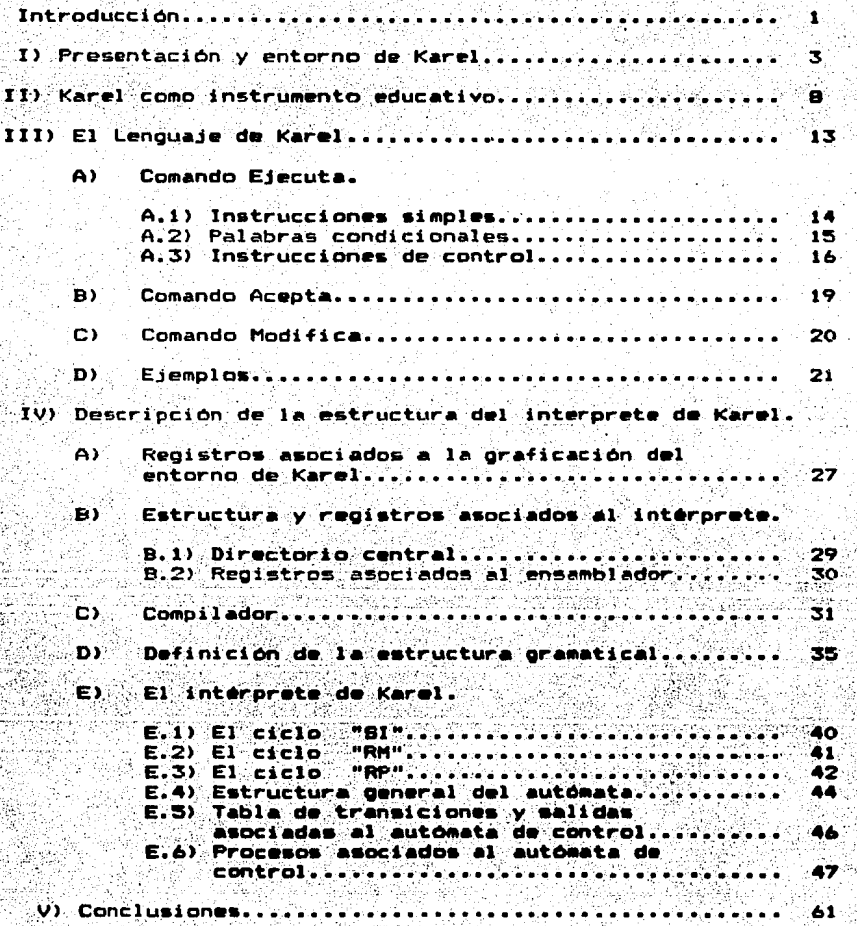

#### **INTRODUCCION.**

La aparición de herramientas de computo para aprender a programar se remonta a hace más de 15 años; entre ellas, se puede<br>mencionar al lenguaje LOGO desarrollado por Bolt, Beranek y Newman en la Universidad de Cambridge, Massachusetts, usado al inicio en laboratorios de investigación.

Fue Seymour Papert el primero en concebir a dicho lenguaje como un instrumento educacional visto de la siquiente forma:

"Los usuarios de LOGO pueden controlar un robot externo<br>llamado "Tortuga", la cual dibuja sobre el video de una computadora generando graficos animados. El usuario utiliza para ello instrucciones basicas, tales como i muevete n unidades, gira migrados, etc. la "Tortuga" al moverse va dejando su travectoria<br>dibujada, aunque también es posible indicarle que no dibuje al<br>moverse. La utilización de estas instrucciones permite que el usuario relacione sus razonamientos abstractos y los evalue mediante la experiencia visual al momento de ejecución.

(Las ventajas que ofrecen este tipo de lenguajes han apoyado. al desarrollo de Programas para el aprendizaje como, por ejemplo, el robot llamado "KAREL", del cual me ocupare en esta tesis.

"KAREL" es un robot concebido por el Dr. Richard E. Pattis de la Universidad de Stanford, para la enseñanza básica de la programación El Robot se maneja a con un conjunto de<br>instrucciones que conforman un lenguaje totalmente imperativo, con el que el estudiante aprende rapidamente a escribir programas bien estructurados.

El Dr. Pattis menciona que un arqueento a favor de KAREL esta dado en base al síndrome del "miedo a la computación", debido a la gran relación que tiene la programación con los números, mientras que en KAREL los fundamentos para programar están planteados de una forma diferente; dicha diferencia radica en el hecho de que se trabaja con un mundo más intuitivo y de más fácil comprensión como se verá más adelente.

Se le dio el nombre de KAREL a este robot. en memoria Жħ escritor Checoslovaco Karel Capek, primer autor que manejara el<br>termino "ROBOT" para una máquina capaz de substituir al hombre en la realización de ciertas actividades, recurriendo, quiza, 92 M.A rafz de la palabra robot que proviene del checo "ROBOTA" que significa "trabajos forzados".

En la presente tésis se plantea la construcción de un programa interprete para el conjunto de instrucciones que manejan a KAREL, usando un autómata.

La construcción inicial del interprete está programada en lenguaje BASIC para una microcomputadora LNW-80. aun cuando ∵et i programa puede fácilmente adaptarse a microcomputadoras más pequeñas como la VIC-20.

En el primer capítulo.- "el entorno de Karel", se describira detalladamente ese mundo intuitivo con el que KAREL trabaja y que constituye el medio ambiente en el que el robot vive. En el nos encontramos dos tipos de objetos:

- Ajenos a Karel.- como son los trompos y las barreras.

- Los de Karel.- como son los instrumentos con los que cuenta para la realización de las tareas, estos son: una brújula para orientarse en su medio ambiente, un detector de sonidos para identificar a los trompos, y un saco a<br>prueba de zumbidos donde irá guardando los trompos que *recoja*.

En el segundo capitulo - "Karel como instrumento" educativo". plantea la idea de como mediante la utilizacion de Karel. el se – alumno aprende y que tipo de problemas se pueden resolver o plantear con el robot.

En el tercer capitulo. "El lenguaje de Karel", se explica detalladamente cada una de las instrucciones que el alumno puede incluir en la programación de "KAREL".

En el cuarto capitulo:- "La estructura de Karel", se explica<br>formación del autómata que hace funcionar a KAREL, los la. registros y estructuras asociadas al interprete, así como cada uno de los procesos asociados al autómata.

En el quinto capitulo, se dan algunas conclusiones sobre la utilización de KAREL como instrumento de enseñanza en escuelas de educación primaria y secundaria.

I EL ENTORNO DE KAREL.

El entorno de KAREL es el medio ambiente en el cual se mueve el robot (este deberá ser construído por el alumno al inicio de la sesión).

El Dr. Pattis menciona a este mundo como una ciudad en la que existen calles perfectamente bien trazadas con barreras: por ello es posible representar a este mundo como una malla.

. Para el KAREL que se construyó, se consideró a esta malla.<br>Formada de 20 renglones y 21 columnas (420 celdas), representado. de la siguiente manera:

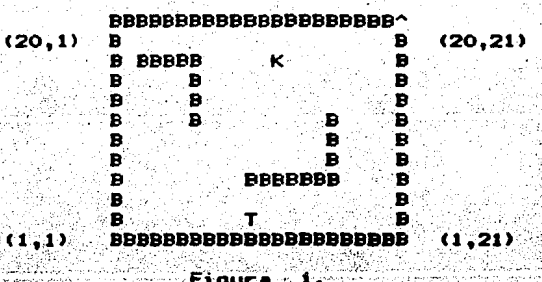

En dondes

K ----- Es el robot "Karal". T ----- Es el trompo. B ----- Son las barreras.

Los limites del mundo de KAREL estan hechos del at seo material de las barreras.

Esta malla se puede apreciar en un video de aicrocomputador ó en una pantalla de television.

La localización de una posición en la malla, se hace por medio de coordenadas, en donde cada celda tiene asignada una:<br>pareja de números comprendidos desde la posicion (1,1) hasta la posición (20.21).

Los elementos que componen el entorno de KAREL con:

 $1 -$ Barrorae.  $2. -$  Trompos.

Estos elementos pueden ser construidos mediante el uso de algunas teclas de la microcomputadora, en este caso existiran cuatro teclas que permiten el movimiento del cursor sin dibujar. las cuales sont

#### **TECLA FUNCION** W Movimiento hacia arriba.  $\mathbf{z}$ . Movimiento hacia abajo.  $\mathbf{s}$ Movimiento a la derecha. A Movimiento a la izouierda.

Cuando se quiere construir una barrera, primero hay que<br>situarse en la celda en la cual se iniciarà esta y después mover el cursor con las siguientes teclas. las cuales a la vez que lo mueven también dibujan:

## **TECLA** 江。

MAG

 $\mathbf{K} \sim 10$ 

J

#### **FUNCION**

Dibuja hacia arriba. Dibuja hacia abajo. Dibuja a la derecha. Dibuja a la izquierda.

Al dibujar las barreras hay que tomar en cuenta que el cursor también se ve dibujado en la pantalla y se podria confundir con el extremo de una barrera en construcción.

Para dibujar un trompo, se indica con las siguientes teclas. que, a la vez que construyen, mueven el cursor hacia la las : posición deseada:

#### **TECLA**

#### **FUNCION**

TI Dibuja trompo y mueve el cursor hacia arriba. Dibuja trompo y mueve el cursor hacia abajo. TM. Dibuja trompo y mueve el cursor a la derecha. TК. TJ. Dibuja trompo y mueve el cursor a la izquierda

"Para dibujar a KAREL, se tiene que colocar el cursor en la celda donde se desea construirlo; a continuación, con las teclas ese momento aparece en el extremo superior derecho un simbolo en i que indica la dirección de KAREL:

> **TECLA** 1

> > 2 -33

**FUNCION** 

Alle del caso di

melajt.

.<br>Matikalista

resessammente

Sand Coal at a back to the

Mira hacia el NORTE. Mira hacia el SUR. Mira hacia el OESTE. Mira hacia el ESTE.

La tecla "F", indica el fin de la construcción del entorno de KAREL.

El orden en el cual se pueden construir barreras y trompos del entorno de KAREL no importa, pero de cualquier forma es más conveniente construir primero las barreras, ya que de esta manera<br>se podrá ubicar a los trompos y a KAREL en la posición más adecuada.

sente en la carte del testa

Las características del entorno de KAREL son:

## 1) Para las barreras.

En lo referente a estas, KAREL no puede pasar a través de ellas. Las podrá detectar en cualquiera de las cuatro direcciones: enfrente, atras, a la derecha o a la izquierda, pero esta capacidad puede usarla solamente estando a un cuadro de distancia de ellas. Ias palabras "atras", "derecha", "izquierda". o<br>"enfrente", dependen de la dirección a la cual está apuntando<br>KAREL en ese momento. Por ejemplo si KAREL está apuntando hacia el oeste, su derecha será el norte, su izquierda el sur, su frente sera el este y atras será el este. En la pantalla de la microcomputadora, el norte es el extremo superior; el sur el<br>extremo inferior, el este el lado derecho y el oeste el lado izouierdo.

#### ii) Para los Trompos.

. – En cuanto a estos, KAREL puede pasar sobre ellos, los detecta.<br>mediante un zumbido que emiten, este zumbido lo puede oir. solamente cuando se encuentra "parado en el", esto es, en la misma celda.

#### iii) Para Karel.

De entre las actividades que este ejecuta se señalan las siquientes:

Puede levantar trompos y guardarios en una bolsa, que impide salir el zumbido que emiten.

También es posible que KAREL deposite los trompos en la celda que se le indique, siempre y cuando en esa celda no se encuentre. construida una barrera u otro trompo.

Ejecuta tareas basicas, tales como avanzar una celda, dar: vuelta a la derecha o a la izquierda, recoger, dejar o pedir trompos.

Ejemplo de una construcción del entorno de KAREL.

16 M.Y.

はく ニニニニ

B

SE.

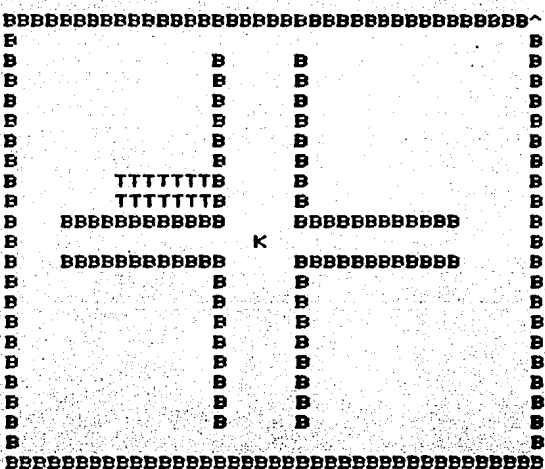

huksido kr

Figura 2

En esta figura observamos a KAREL en<br>centro de cuatro barreras con forma de escuadra, dispuestas detas una enfrente de la<br>otra, la primera escuadra tiene en su interior dos hileras de trompos, cada una formada por<br>siete de ellos. En el extremo superior derecho<br>observamos que KAREL está apuntando hacia la dirección norte.

#### II Karel como instrumento educativo.

La educación ha tenido siempre un papel muy importante en los cambios de las estructuras sociales y los habitos de conducta. es por ello que la evolución de esta nos afecta de una manera directa.

A través del tiempo se han ido agregando inovaciones en l os métodos de enseñanza; una gran aportación fue la aparición del: libro, con lo que fue posible transmitir el conocimiento a una gran cantidad de personas reduciendo el tiempo de aprendizaje. que antes solamente se hacía con la elaboración de trabajos manuales y conocimiento verbal.

Más adelante hubo cambios radicales en la educación con el advenimiento del cine y la televisión, dos medics **Caue** originalmente, hicieron concebir la idea de utilizarlos COMO instrumentos educativos para grandes núcleos de población;<br>vehículos que harían llegar la cultura y conocimientos de manera rápida a amplios sectores; empero, desarrollo comercial de estos medios impidió la concreción de dicha idea. Es así que, aún<br>cuando esta se hubiera logrado, el libro mostraría la ventaja que posee sobre el cine y la television: la libertad de imaginar que otorga al lector.

En la incorporación de nuevas tecnicas e ideas para el sistema educativo, nos encontramos con la llegada de las computadoras, que tienen las caracteristicas necesarias para revolucionar a 01a eduación. Desde luego, para que esto suceda, es necesario realizar grandes esfuerzos y experimentar durante auchos años. Las<br>computadoras tienen la capacidad de crear escenarios que<br>despierten el interes y la imaginación en los niños y jovenes, ya sea transportandolos a una nave espacial ò a un mundo imaginario como es el mundo de Karel el robot.

En cualquier tipo de escenario el estudiante queda involucrade como el personaje central. Simulando las acciones que el tomaria en la realidad y transmitiendolas al computador, asumiendo la responsabilidad, por ejemplo, en el caso del módulo lunar, este<br>se estrellaría si el alumno no da correctamente las intrucciones, d en el caso de Karel el robot, la misión fallaria.

. Es por medio de esta simulación que el estudiante aprende. ya<br>que el se ve en la necesidad real que tendría un profesionista cuando se le plantean ciertos problemas.

Los programas educativos que involucran robotes. tienen un papel muy importante en la educación. siendo la principal el hecho conocido como "el maestro aprende más que el alumno", esto se da debido a que si el maestro quiere enseñar al alumno, aquel debe<br>dominar el tema que va a exponer. El maestro no puede dejar dudas cuando el alumno pregunta, porque la función es, precisamente, resolver la problemática planteada por el alumno, por ello, tiene:<br>la obligación de conocer a fondo el tema a enseñar.

. En el caso de los robotes, esto se incrementa aún más, ya que.<br>la persona que enseñe al robot hará las veces de maestro, pero el alumno, en este caso el robot, no es un alumno común y corriente. es un alumno más bien obediente. que realiza las tareas tal y como se le indican; sin tener un poder de razonamiento propio; por lo<br>tanto; el imaesto deberá no sólo dominar el tema, además saber explicarlo paso por paso sin ambiguedad de ningún tipo, porque, si la explicación es incorrecta, el mismo se dará cuenta de los errores que cometió y tratará de remediarlos.

Los robotes son entes que carecen de iniciativa propia. pero difieren mucho de las maquinas tradicionales.

Pongamos como ejemplo a una planta envasadora de leche: en ella. hay varias etapas para llegar a un producto finali

> - Un proceso abre los envases. que vienen en forma olana.

> - Una vez abiertos pasan por un proceso que los acomoda en cajas especiales.

> - Los envases pasan por una maquina que los llena con una determinada cantidad de leche.

> $Por$   $ultino$ ,  $pasan por$   $otra$   $ndoutra$   $que$   $los$   $sel1a$ ;

Todos estos pasos son realizados por máquinas que  $500<sub>1</sub>$ ningún proceso de los mencionados realmente absurdas. anteriormente es verificado, es decir, si al proceso de llenado de liquido le llega una caja rota, la maquina de cualquier manera<br>intentará llenarlo con leche, ó sí al proceso que se encarga de sellar las cajas, no le llega alguna, la maquina de cualquier forma intentara unir la caja, corriendo el riesgo de desajustarse al chocar las dos placas metal contra metal.

En el caso de los robotes, todas las condiciones anteriores si serfan verificadas, evitando así el desperdicio y bajando los costos de producción.

Los robotes, poseen mecanismos que detectan parte del medio ambiente que los rodea (entorno), permitiendo de esta manera su programación: tal es el caso de Karel.

Karel es un robot con fines meramente educativos: cuando  $^{\bullet}$ alumno le indica a Karel que realice una determinada tarea.  $_{\bullet}$ alumno tiene que formular en su mente una secuencia de<br>instrucciones hasta formar un "programa". A medida de que las  $de<sub>1</sub>$ tareas planteadas a Karel sean más complicadas, los programas del alumno serán más difíciles, proporcionándole al estudiante un<br>nuevo reto y, desde luego, al resolverlo un mejor nivel de programación.

Se Spuede decir que Karél cuenta básicamente con dos tipos de movimientos:

- i.- Hacia espacios libres, los cuales pueden<br>- contener trompos o no. (los trompos son los<br>- únicos objetos que Karel puede manejar l-si existe trompo, O-si no existe)
- 2. Limitación de movimiento por la presencia de barreras.

Supongamos que los espacios de movimiento están representados como una cinta infinita de espacios:

DE LE LA LA LA LA LA LA LA LA LA LA LA LA LA

ЧK.

!----Existencia de trompo

----Karel el robot

Coloquemos a Karel como observador apuntando a alguna de estas celdas y a un trompo en la cinta representado por el número i (existe trompo).

Karel se mueve hacia la derecha hasta que observe un  $S1$ trompo, nuestra cinta se veria de la siguiente format

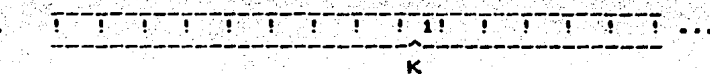

Ahora supongamos que el problema es un poco más complicado que la anterior.

Supongamos que se quiere unir dos conjuntos de trompos. El esquema se vería de la siguiente forma:

$$
= \frac{1}{2} \left[ \frac{1}{2} \left( \frac{1}{2} \left( \frac{1}{2} \left( \frac{1}{2} \left( \frac{1}{2} \left( \frac{1}{2} \left( \frac{1}{2} \left( \frac{1}{2} \left( \frac{1}{2} \left( \frac{1}{2} \left( \frac{1}{2} \left( \frac{1}{2} \left( \frac{1}{2} \left( \frac{1}{2} \left( \frac{1}{2} \left( \frac{1}{2} \right) \right) \right) \right) \right) \right) \right) \right) \right) \right] - \frac{1}{2}} \right] \left[ \frac{1}{2} \left( \frac{1}{2} \left( \frac{1}{2}
$$

ĸ

La tarea consistiria en colocar a la derecha de Karel los trompos de los dos conjuntos, sin dejar espacios entre ellos.

#### El proceso seria el siguiente:

K.

- Mover a Karel hacia la izquierda guardando los .trompos que encuentre a su paso hasta que llegue a una celda vacia.

$$
\ldots \qquad \qquad \vdots \qquad \qquad \qquad \vdots \qquad \qquad \qquad \vdots \qquad \qquad \qquad \vdots \qquad \qquad \vdots \qquad \qquad \vdots
$$

 $-$  Mover a Karel a la derecha hasta que se encuentre un trompo.

**TELEVISION NEUVOLET VA** 

ĸ

- Karel a la izquierda , depositando - Mover a en. cada celda vacia los trompos oue. quardaron.
- KANTUNGKEN TELEPROTOTOIKAN KANADA AK

ĸ

La forma de resolver este tipo de problemas es similar funcionamiento de una máquina de Turing, donde sabemos que las caracteristicas principales de una máquina de Turing son:

- Dividen los procesos de operación en una<br>secuencia de operaciones elementales, generando - Dividen una estructura de programación estándar y lógica.
- $-$  La  $$ memoria de la máquina de Turing es infinita, permitiendo dar un esquema idealizado.

.<br>diferente a una máquina de Turing es el hecho de que el robot se encuentra limitado por una malla cuadricular y sus movimientos no son solamente hacia la derecha o hacia la izquierda, sino que también son hacia arriba y hacia abajo.

Dado este tipo de planteamientos considero que Karel es un valioso instrumento educativo ya que a medida que el alumno divide<br>el problema, en procesos cada vez mas sencillos va generando, una<br>secuencia logica de ellos, i.e encuentra un algoritmo de solución. Es a través de estas experiencias que el alumno aprende a programar.

 $12<sup>2</sup>$ 

III EL LENGUAJE DE KAREL.

E1 -Lenguaje de KAREL es el conjunto de instrucciones que el alumno podra dar al robot. para que este realice sus tareas.

Existen tres comandos maestros:

A.- Comando EJECUTA. **B.- Comando ACEPTA** C.- Comando MODIFICA.

A.- COMANDO EJECUTA (EJ) .- Con este comando se le indica KAREL, que realice una tarea. la cual puede ser una instrucción o una serie de ellas, que deberán ir entre paréntesis.

La construcción de la instrucción se hace de la siquiente formal

EJ (<instrucción>/<sucesión de instrucciones>).

Por ejemplo:

 $ED(AV)$ .

Con este comando le indicamos a KAREL que avance una celda, que realizará considerando la dirección a la cual está . ۱۵ apuntando en ese momento.

La instrucción:

EJ (AV AV AV).

Le está indicando a KAREL que avance tres celdas.

Si cenfrente de KAREL se encuentra una barrera y se le da la instrucción de que avance, KAREL chocará ya que como se explicó anteriormente, este no puede atravesar barreras.

instrucciones que KAREL puede ejecutar las dividimos en Las tres gruposi

A.1) Instrucciones simples.

A.2) Palabras condicionales.

A.3) Instrucciones de control.

### A.1) INSTRUCCIONES SIMPLES.

Estas instrucciones cambian la posición de KAREL dentro de la malla. también a través de ellas podemos modificar la cantidad de trompos y la posición de cada uno de ellos.

Se cuenta con seis instrucciones basicas. :

Avanza (AV) .- Con esta instrucción, KAREL se mueve  $A.1.1)$ una celda hacia la dirección a la cual esté apuntando: si en la celda hacia la cual se va a colocar existe una barrera. KAREL chocará y fracasará en su tarea; si en esa celda se encuentra un trompo, únicamente se colocará encima de él y en ese momento puede accionar su detector de zumbidos.

A.1.2) Vuelta derecha (VD) .- KAREL gira hacia la derecha 90 grados, por ejemplo, si KAREL apunta hacia el NORTE, al dar esta instrucción estará apuntando hacia el ESTE.

A.1.3) Vuelta izquierda (VI) .- KAREL gira hacia la izquierda 90 grados, por ejemplo si KAREL apunta hacia el NORTE, después de realizar esta instrucción estará apuntando hacia el OESTE.

A.1.4) Recoge trompo (RT) .- Solamente si KAREL se encuentra encima de un trompo lo podra recoger y depositar en una bolsa que tiene. a prueba de zumbidos, de otra forma si el trompo no esta debajo de KAREL y le damos esta instrucción, el programa marcará error.

: A.1.5) Deja trompo (DT) :- KAREL tomara un trompo de su bolsa<br>y lo depositara en la celda en la que se encuentre en ese momento. si su bolsa esta vacia marcará error.

A.1.6) Pide trompo (PT) .— Aparecera en la bolsa de KAREL un trompo más. Esta instrucción la sirve cuando queremos que realica tareas mas complicadas, tales como la multiplicación de dos conjuntos. lo cual se vera en los ejemplos del inciso III-D.

#### A. 2) PALABRAS CONDICIONALES.

Con estas palabras Karel puede tomar decisiones, que dependen del valor de la condicional en un momento dado; por ejemplo, la<br>realización de una tarea puede estar sujeta a la condición de<br>encontrarse encima de un trompo, enfrente de una barrera o verificando la existencia de trompos. Entreute un una parcera con<br>verificando la existencia de trompos.<br>una brújula, que le indica hacia que dirección apunta ó mira ( la parte superior de la pantalla es el NORTE. La parte inferior es el SUR).

Las Condicionales son:

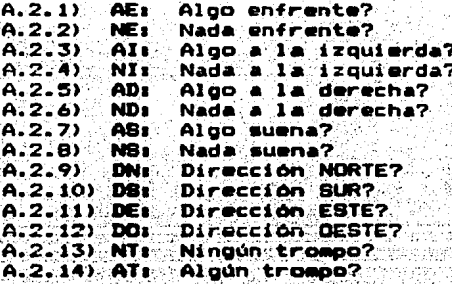

Verificar cualquiera de estas condicionales, el valor A1. emitido es falso o verdadero ( 0 y 1 respectivamente).

### A.3) INSTRUCCIONES DE CONTROL.

Existen tres instrucciones que permiten anidamiento. una de decisión y dos de repetición.

A.3.1) Instrucción "SI" (Condicional).

Con esta instrucción XAREL verificara la condicional cuestion: si esta condicional se cumple ejecutara el primer grupo de instrucciones, de otra manera (DM), i.e. si la condicional no se cumple, KAREL ejecutará el segundo grupo de instrucciones.

La construcción de esta instrucción es:

SI <condicional> << instrucciones DM << instrucciones  $primer-c\rho o$ )  $sequndo-qpo$ ).

La segunda parte de esta instrucción es opcional, i.e.  $\mathbf{h}$ realización del segundo grupo de instrucciones si la condicional no se cumple.

Ejemplor

SI AE (VI AV) DM (VD AV).

Con esta instrucción se le indica a KAREL que si tiene algo enfrente (una barrera). entonces de vuelta a la izquierda y avance una celda, en caso contrario, KAREL dara vuelta a la derecha y avanzara una celda.

 $A.3.21$ "Instrucción "repite alentras" (RM) . Con esta instrucción KAREL ejecutara varias veces una serie de instrucciones mientras se cumpla la condición que se le indica.

La construcción de esta instrucción es:

RM <condicional> << serie de instrs. a realizer si se cumple la condición>).

 $intouration = "replace"$  mientras", La i primero verifica la y después realizará las instrucciones. Una condición **VEZ** estas, se regresará a verificar la condicional realizadas. **para** ejecutar en un segundo ciclo las instrucciones. El proceso continuará hasta que deje de cumplirse la condicional.

#### **EJEMPLO:**

Si deseamos que KAREL se mueva hasta la barrera más cercana esto puede lograrse mediante la frente siquiente: instruccion:

EJ (RM NE (AV)).

Lo cual significa que repita la instrucción "avanza" mientras no encuentra nada enfrente.

No hay posibilidad de que KAREL choque, ya que la instrucción verifica primero que no hava nada enfrente para después avanzar.

#### **EJEMPLO:**

También es posible anidar una instrucción "SI" dentro de una instrucción "RM".

Si queremos recoder todos los trompos que se encuentran en una misma linea, dariamos la siguiente instrucción:

#### EJ (RM NE (SI AS (RT AV) DM (AV))).

Esta instrucción repetira la instrucción (BI AB(RT AV) DM Con la instrucción (AV)) mientras KAREL no tenga nada enfrente. "SI", KAREL recogera un trompo solo si esta parado encima de alguno y siempre avanzará una celda.

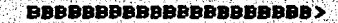

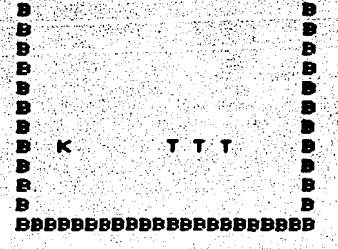

Antes de ejecutar la instrucción KAREL apunta a la dirección ESTE

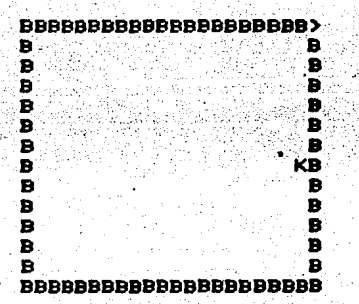

Después de ejecutar la instrucción la bolsa de Karel tiene tres trompos, y Karel, se para en el límite "ESTE" de su mundo, que fué en el momento en el que se encontro algo enfrente.

A.3.3) Instrucción "repite" (RE) .- Esta instrucción es similar a la anterior, pero la diferencia consiste en que en esta, primero se ejecutarán las instrucciones que se indican y después se verifica la condicional, mientras (MT) esta se cumpla, se volveran a ejecutar la sucesión de instrucciones y así continuará<br>el ciclo hasta que la condicional deje de cumplirse.

La construcción de esta instrucción es:

RE (<instrucciones>) MT <condicion>.

Ejemplor

RE (AV) MT NE.

La instrucción repite la acción de avanzar una celda. mientras (MT) se cumpla la condicional "nada enfrente".

La ejecución de esta sucesión de instrucciones a la postre produce un resultado erroneo, ya que Karel avanza antes de<br>preguntar si puede hacerlo o no, por lo tanto, hay que tener<br>cuidado el utilizar esta instrucción.

B.- COMANDO ACEPTA .- (AC) .- Con este comando se pueden definir tareas a Karel, las memorizara con el nombre que se le<br>indique y podra ejecutarlas posteriormente si así lo deseamos, unicamente refiriendonos al nombre (identificador) de la tarea definida. La construcción de la instrucción se hace de la siguiente forma:

**AC Chombre de la Cier** (<instrucción>/ tarea a defian na Clean<br>Leasairtí <sucesión de  $n(r)$ instrucciones>).

Ejemplo B.1:

교도 출발한

AC TI =  $(AV AV AV VI AV AVAV).$ 

Con este comando quedan definidas con el nombre de Ti una serie de nuevas instrucciones que son: avanza tres celdas. da vuelta a la izquierda y después avanza otras tres celdas.

Ejemplo B.2m

Haciendo uso del comando AC, podemos definir nuevas instrucciones y utilizarlas en la definición y ejecución de otras:

> $AC$   $T1 = (BI \ ND \ (VD)).$ AC T2 =  $(SI ABC (VI) DH (AV TI))$ .  $AC$  T3 =  $(RE (T2)$  MT NS). EJ (T3).

En este conjunto de instrucciones estamos definiendo tres nuevas instrucciones, TI, T2 y T3. La instrucción T1 la usamos<br>para definir la T2 y esta a su vez para definir la T3.

 $\bullet$ jecutar T3, se ejecutarė el siguiente grupo de A1. instrucciones una vez substituidas T1 y T2:

(RE (BI AE (VI) DM (AV (BI ND (VD)))) MT NB).

C .- COMANDO HODIFICA .- (HO) .- Con este comando se puede modificar una tarea definida anteriormente; al darle la nueva serie de instrucciones olvidara las anteriores. La construcción del comando es similar a la construcción del comando aceptar

> MD <nombre de la = {<instrucción>/<br>tarea a modi-<br>sucesión de  $\frac{1}{2}$  ,  $\frac{1}{2}$ ficar>

instrucciones>>.

K. Prink in Pinton, Chryll (42), He pa-

Ejemplo C.1:

MO T1 =  $(AV~VD~AV~AV~VI~AV)$ .

Ahora la tarea Ti tiene definida una nueva serie ide : instrucciones: un avanza, vuelta a la derecha, dos avanza, vuelta a la izquierda y un avanza.

20

9 Anii

866936,99

DIEJEMPLOB.

#### Eignolo D.1:

En la siguiente gráfica podemos ver a Karel en una posición dentro de un rectangulo, hecho de barreras y apuntando hacia el Con el siguiente programa le indicamos que se coloque en norte. la primera celda que está fuera del rectangulo. Si existe un trompo lo colocará en la posición marcada con "X" y regresará a su posición original, en caso contrario, unicamente regresará a su<br>posición original. En cualquiera de los dos casos Karel apuntará hacia el sur.

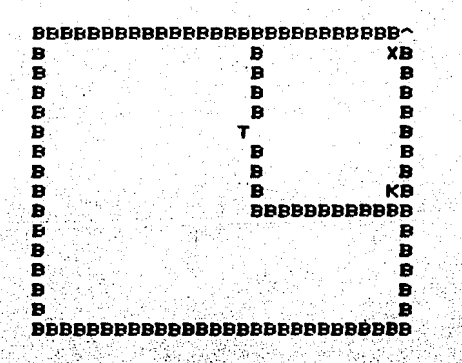

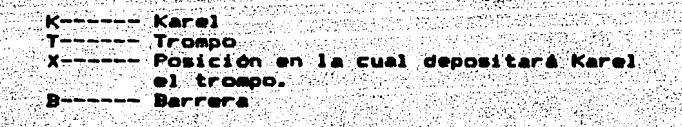

٠

 $\bullet$ 

٠

s

SF.

**Programas** 

 $TO = 1.41$ AC  $T1 = \langle AV AV AV \rangle$ AC. T2 = (BI AS (RT TO T1 T1 T1 AV AV VI T1 AV DT T0 T1 T1 AV) AC. DM (TO TI TI TI AV AV VD TI)).

EJ (TI VI TI TI TI AV AV TZ).

### Ejemplo D.2:

Comparación de dos conjuntos de trompos:

En la siguiente figura tenemos la posición inicial de Karel y  $10<sub>B</sub>$ dos conjuntos de trompos que se quieren comparar. El primer conjunto ("A") contiene tres trompos y al segundo ("B") contiene dos trompos.

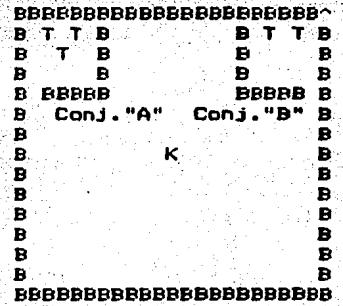

El primer paso para la solución del problema, consiste en que Karel recorra el primer compartimento que contiene el conjunto "A" y, a la vez, recoja todos los trompos que encuentre a su paso: a<br>continuación: los depositará en una hilera en el extremo: inferior izquierdo.

El segundo paso consiste en hacer lo mismo que el conjunto "B", colocando los trompos en una hilera superior a la del<br>conjunto "A", quedando como se observa en la siguiente figura:

#### **BBBBBBBBBBBBBBBBBBBBBBC**

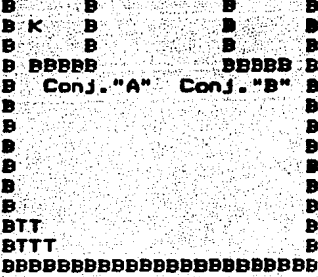

'tercer paso consiste únicamente en que Karel se dirija al F1. compartimento del cual proviene la hilera mayor, indicando con esto la solución al problema o bien no realizar ninguna acción si los conjuntos son iguales.

Programa para la comparación de dos conjuntos:

**RESTRICCIONES:** 

- Los compartimentos no pueden contener más 35 ் செ -16 trompos.
- ii) Inicialmente Karel se encuentra en la posición (11,17) y apuntando al norte; en ese momento su bolsa de trompos está vacia.

**PROGRAMA:** 

Instrucción para avanzar en una linear

AC TO =  $(RMNE (AV))$ .

Se sitúa en la puerta del primer compartimento.

AC T1 =  $(VI T0 VD A V A V)$ .

Instrucción para recoger trompos en una hilera.

AC  $T2 = (RH)$  NE (SI AS(RT AV) DM (AV)) SI AS(RT)).

para recoger los trompos del compartimento Instrucción izquierdo (conjunto "A").

 $AC$  T3 =  $(T2 \cdot RM \cdot ND \cdot (VD \cdot AU \cdot VD \cdot TO \cdot VD \cdot VD \cdot T2)$ ).

Instrucción para salir del compartimento "A" y situarse en la posición (1,1) con dirección ESTE.

AC T4 =  $(VI T0 VI T0 VI)$ .

Instrucción para depositar los trompos del conjunto "A" en una hileri

 $AC$  TS =  $(RMAT$   $(DTAV))$ .

Instrucción para situarse en la puerta del conjunto "A".

AC T6 =  $(TO VI RH NI (AV) AV)$ .

Instrucción para recoger trompos del compartimento "B". AC T7 =  $(T2 \text{ RM} \text{ NI} / (VI \text{ AU} \text{ VI} \text{ TO} \text{ VI} / VI \text{ T2}))$ .

Instrucción para situarse en la posición (1,2) con dirección ESTE.

AC TB = (VD TO VD TO VD VD AV VI TO VD VD).

Instrucción para situarse y comparar.

AC T9 =  $(VD)$  AV VD AV VD VD).

Primera comparación, para saber si el conjunto "B" es mayor que el conjunto "A".

Se dirije al compartimento "B".

 $AC$   $T12 = (TO)VI$   $TO$ ).

 $AC TO = (SI NS (T12) DM (T11).$ 

Segunda comparación para saber si el conjunto "A" es mayor que el conjunto "B", de otra forma, no hay ninguna acción.

Se dirije al compartimento "A".

AC T13 =  $(VD$  VD TO VD TO).

 $AC$  T11 =  $(AV)$  SI AS  $(T13)$ ).

**EJECUCION:** 

EJ (T1 T3 T4 T5 T6 T7 T8 T5 T9 T10 T11).

## Ejemplo D. 31

Multiplicación de dos conjuntos de trompos.

La solución a este problema se plantea mediante siquientes figuras:

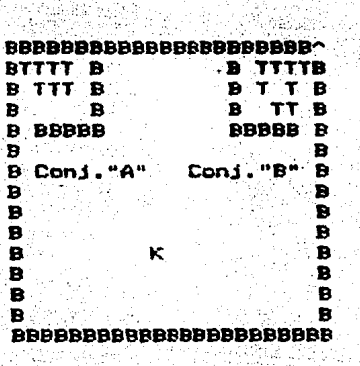

I) Inicio del problema.

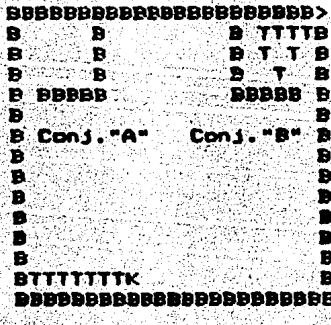

II) El conjunto A se copia en la primera hilera y se quita un<br>trompo del conjunto D.

## **BRANDBRANDBRANDBRANDBRAY** 8 Yulu Benneth Brown Br

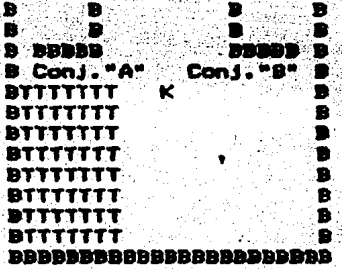

III) Se repite la misma hilera por cada trompo que exista en el conjunto "B", quedando<br>- finalmente de esta forma.

El primer paso consistió en que Karel reconiera los tromoca del conjunto "A" y formara con ellos una hilera en el extremo inferior izquierdo, después se dirigió al compartimanto "B" y<br>quitó un trompo de este,

El segundo paso fue que Karel repitiera el siguiente ciclo:

1. - Ir al compartimento "B" y quitar un nuevo trompo.

2. - Localizar la esquina inforior izquierda.

3.- Construir una nueva hilera de trompos.<br>4.- Identificar la última hilera ya construida.

5.- Pedir trompos cada vez que le hiciera falta.

. Cuando en el compartimento "B" ya no quedaran trompos.<br>entonces, se detiene el ciclo y la tarea se da por terminada.

26.

IV DESCRIPCION DE LA ESTRUCTURA DE KAREL.

A. Registros asociados a la graficación del entorno de Karel.

La representación del entorno de Karel se hace mediante la graficación de los elementos que lo componen. cada uno de ellos tiene un simbolo distinto que lo distingue en la pantalla.

Como ya se dijo anteriormente, el entorno de Karel está representado por una malla, en donde a cada celda de esta malla le está :asociada una pareja de coordenadas. a cada una de estas celdas se le asigna un valor que depende de su contenido. por ejemplo. para la Micro LNW-80 los valores asignados son:

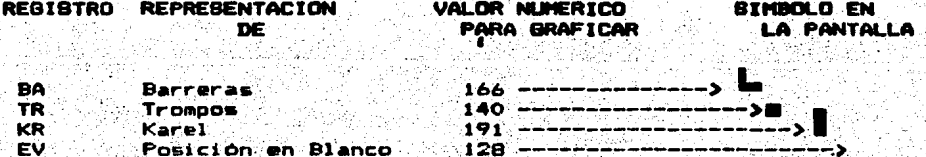

 $\sim$  Asi, cuando se quiere formar una barrera horizontal de la  $\mathsf{posicion}^{\textstyle\cdot\cdot}$  (5,8) a la posición (5,12), se le asigna a las celdas  $(5,0)$ ,  $(5,9)$ ,  $(5,10)$ ,  $(5,11)$  y  $(5,12)$  el numero 166, que es valor que se transforma en el símbolo de barreras en la pantalla.

. Si queremos un trompo en la celda (10,10), le asignamos a<br>esta pareja el valor 140 con el cual al graficar, aparecerá en la pantalla el símbolo que representa a los trompos. De iqual forma puede graficarse a Karel.

Como puede observarse a cada una de las celdas de la malla le corresponde un valor numerico, también las coldas que so encuentran en blanco tienen asignadas el valor de 128. ∵€e∴ **nor** medio del almacenamiento de todos estos valores que es posible determinar en qué momento Karel se encuentra encias de un trompo o enfrente de una barrera.

En el caso de los trompos primero guardamos el valor de la celda en la cual se parará Karel, para determinar el (algo suena) (AS), preguntamos si el valor que guardamos es 1gual a 140. le que nos indicaria que Karel se paró en un trompo. El queremos sabar<br>que Karel está frente a una barrera, entonces preguntamos por el valor de la siguiente celda, según la dirección a la que apunta Karel, y si este valor es igual a 166, entonces podemos decir que Karel tiene enfrente una barrera.

Los.  $\blacksquare$ registros asociados a la posición. dirección instrumentos que posee Karel sons

28

#### REGISTRO

КĎ

## **FUNCTON**

Son las coordenadas de la posición de KX y KY Karel en un momento dado.

> Es el registro en el cual se guarda la dirección a la que apunta Karel.

**KN** Es el recistro que está asociado a la bolsa de trompos que lleva Karel. Este<br>registro se modifica con las instrucciones recoje trompo y deja trompo.

## B.- ESTRUCTURA Y RESISTROS ASOCIADOS AL INTERPRETE.

El interprete de Karel es una rutina escrita en BABIC. simula el comportamiento de Karel y se apoya en los siguientes **registros:** 

B.1) DIRECTORIO CENTRAL .- El directorio central es una<br>estructura en la que se almacenan los nombres de las instrucciones y de las palabras condicionales, así como también el tipo a la que pertenecen cada uno de ellos.

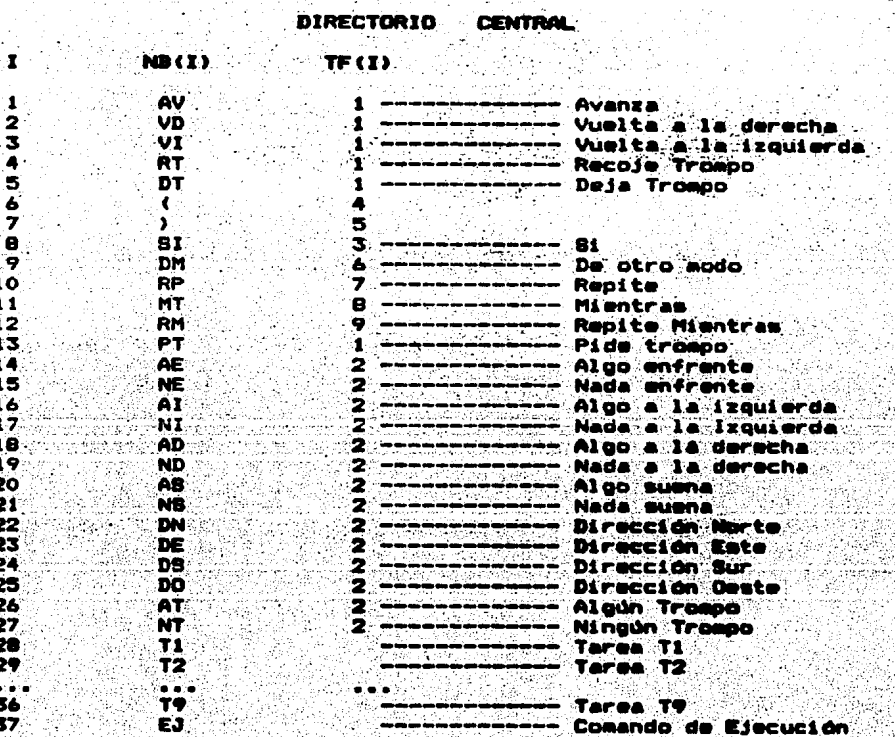

29.4

### En dandet

1. Indica el codigo asociado a cada instrucción. Este indice nos va a servir para quardar la definición de una instrucción no basica en función de los códigos de las instrucciones que la forman.

 $NBCI)' = TADIA$ ാർക്ക് nombres de instrucciones basicas: ĴО. instrucciones definidas.

TF(I)) Es la tabla de filtros, en ella se asocia a cada. instrucción un valor. el cual indica el tipo de instrucción de que se trata. Por ejemplo, a las palabras condicionales de les asigna valor dos. La tabla de filtros se hace con el objeto de æ1. identificar facilmente las entradas al automata de control, que se explicará más adelante.

#### B.2.- Registros asociados al ensamblador.

la definición de una instrucción cenerada Para almacenar mediante el comando (AC). se utiliza una rutina que ensambla la instrucción. Para realizar esto, localiza en el directorio central<br>cada una de las instrucciones que componen el AC y coloca en el  $011a5.$ vector IXX los codigos correspondientes a cada una de quardando en una tabla de apuntadores APX el número de celda en el cual se encuentra la primera instrucción que ensamblamos. Esta rutina se auxilia de los siguientes registros:

IXX .- Tabla de codigos de instrucciones. En este vactor se van ensamblando los códigos asociados de cada una de las instrucciones que definen una nueva instrucción con el comando acepta.

... Table de apuntadores .- Para cada instrucción nueva. no basica, se tiene un velor correspondiente en APX. aus indica a partir de oue celda en el vector IXX comienta la definición de esa instrucción.

## C) COMPILADOR

Un compilador es un programa que traduce un programa escrito un lenguaje de programación de alto nivel, llamado lenguaje en : fuente. y produce como salida un programa en otro lenguaje de programación de nivel mas bajo. Ilamado lenguaje objeto.

El compilador de Karel es un traductor muy simple escrito en el lenguaje BASIC para realizar dos funciones básicas:

- a) Verificar que las instrucciones estén construídas correctamente en cuanto al número de parentesis izquierdos y derechos (que deben coincidir) y en cuanto a que los nombres de las instrucciones basicas esten bien escritos.
- b) Traduce las instrucciones básicas en sus codigos de<br>. ejecución de acuerdo con el contenido de un directorio en el que se encuentran registrados comandos, instrucciones basicas y cada nueva instrucción definida por el usuario.

compilador es entonces. una rutina mucho más simple E1 a **CUP** los compiladores utilizados usualmente en cuanto a que nuestro programa no realiza ningún tipo de analisis sintactico (adicional al de los parentesis) de acuerdo a las reglas de una gramática; adicionalmente, el compilador tampoco cuenta con generadores<br>semánticos completos ya que esta función es molo realizada con el copiado de los códigos en la tabla.

Es importante hacer notar que, tanto la verificación sintactica cuanto los aspectos semánticos son realizados por el interprete de Karel que se constituye así en la rutina central del sistema.

Las acciones especificas del compilador se describen a **continuación:** 

- 1) La primera cuerda de caracteres deberá ser un comando. 1.e. AC, EJ 6 MD.
- el directorio la existencia  $2^{\circ}$ Verifica. en  $de$   $1a6$ instrucciones básicas. - 6 instrucciones definidas anteriormente.
- 3) Valida igual número de parentesis derechos e izquierdos.

Este Compilador, a la vez que valida las instrucciones, va llenando el directorio y el vector de códigos.

#### Bi se trata de un ACEPTA (AC):

- a) Inserta el nuevo nombre en el directorio. esto es en el  $\vee$ ector $\vee$ NB\$(I).
- b)  $Va$  colocando en el vector IXX los codigos de las instrucciones que forman la nueva instrucción.
- Guarda en AP%(I) un apuntador hacia la celda en el vector E) a IXX, indicando exactamente a partir de que celda comienzan los códigos que definen a la instrucción.

## Ejemploi

Supongamos que definimos con el comando acenta (AC)  $-85$ siguientes instrucciones:

> $AC$  T1 = (AV AV VD AV). AC  $T2 = (AV - VD - AV)$ .

La Tabla de Apuntadores (AP)%, quedarta de la siguiente forma:

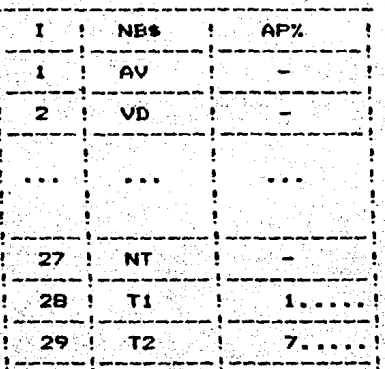

## Vector de codigos de instrucciones (IXX)

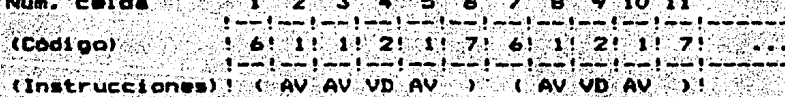

## **Bi se trata de un EJECUTA (EJ):**

- a) Capta en el vector NB\$(I) los caracteres "EJ".
- b) A continuación va colocando en el vector IXX los codigos de las instrucciones que se van a ejecutar.

중 아닌 <u>사</u>용되어 있어요?

34

Q, 22, 22

## Si se trata de un MODIFICA (MO):

- a) Va colocando en el vector IXX, los códigos que forman la instruccion a modificar.
- b) Guarda en el apuntador de la instrucción AP%(I) el nuevo apuntador hacia la primera celda en el vector IXX, donde comienza la definición de la instrucción modificada.

D).- DEFINICION DE LA ESTRUCTURA GRAMATICAL.

Toda gramatica la podemos definir con los siguientes elementosi

 $1) - E1$ el cual se divide a su vez en vocabulario. vocabulario terminal y terminos sintácticos.

2). - Las reglas de producción ó reglas gramaticales.

3). - El tipo sintáctico fundamental (meta de la gramatica).

El lenguaje de Karel puede definirse mediante las siguientes reglas de producción:

PROG <----- DEF-LISTA EJEC.

DEF-LISTA <----- DEF

DEF-LISTA <----- DEF-LISTA DEF

EJEC <----- EJ (LISTAI).

DEF  $\left\langle \leftarrow \leftarrow -$  AC NOMBRE = (LISTAI).

 $LISTAI < --- -$  INST

LISTAI <----- DEF

LISTAI <----- LISTAI INST

LISTAI <----- LISTAI DEF

INST <----- AV/VD/VI/RT/DT/PT

INST <----- IDENT

INST <----- BI COND (LISTAI) DM (LISTAI).

35

INST <----- RM COND (LISTAI).

INST <---- RP (LISTAI) MT COND.

INST <----- BI COND (LISTAI).

COND <---- AE/NE/AI/NI/AD/ND/AS/NS/AT/NT/DN/DE/DS/DO

NOMBRE <----- LETRA DIGITO

LETRA <----- A/B/C.../Y/Z

DIGITO <----- 0/1/2.../8/9

El vocabulario terminal está en letras más obscuras.

Los terminos sintacticos son las palabras COND, INST. LISTAI. DEF. DEF-LISTA. EJEC. PROG.

Y el tipo sintactico fundamental o meta de la gramatica es el programa (PROG).

Para poder determinar al un conjunto de instrucciones pertenecen al lenguaje o no, es necesario realizar un analisis lexicografico (llamado "SCANNER") y un analisis sintactico (llamado "PARSER").

En el análisis lexicográfico, se separan los caracteres de las instrucciones formando terminos o vacablos y en el PARSER aplicamos las reglas de producción de la gramática del lenguaje. reduciendo las instrucciones hasta llegar a la meta.

#### **EJEMPLO:**

Tenemos las siguientes instrucciones y queremos caber si pertenecen a nuestra gramática: Site +

AC TO = RM NE (SI AS (RT AV) DM (AV)). EJ (TO VI AV AV).

Haciendo el PARSER quedaría de la siguiente manera:

TO<sup>-</sup> ≖ (RH NE (SIAS (RT AV ) DH (AV ))).EJ (TO VI AV. **AV 3.** ÷ 'nт. **EXTER**  $\epsilon$ r (ritera) n r'institution annoire ritera.  $\ddot{\phantom{a}}$  $\mathbf{r}$ ۰ŧ. 2. Stur i un recent in relation i contr Ŧ. nombre : il cond is il il il alla ... . . . . . . . . listal 2  $\bullet^*$  $111 - 1$  $\mathbf{r}$  $\mathbf{1} \left( \mathbf{1} \mathbf{1} \ldots \mathbf{1} \right) \left( \mathbf{1} \left( \mathbf{1} \right) \mathbf{1} \right) \left( \mathbf{1} \left( \mathbf{1} \right) \ldots \mathbf{1} \right) \left( \mathbf{1} \right) \left( \mathbf{1} \right)$ -71. as i 59. **THEFT CONTROL**  $-11<\cdots$  $\mathbf{L}$  $\mathbf{1}_{\mathbf{1}}=\left(\mathbf{1}_{\mathbf{1}}\mathbf{1}_{\mathbf{2}}\mathbf{1}_{\mathbf{3}}+\mathbf{1}_{\mathbf{3}}\mathbf{1}_{\mathbf{4}}\right)\mathbf{1}_{\mathbf{1}}+\left(\mathbf{1}_{\mathbf{1}}\mathbf{1}_{\mathbf{3}}\mathbf{1}_{\mathbf{4}}\mathbf{1}_{\mathbf{4}}\mathbf{1}_{\mathbf{5}}\mathbf{1}_{\mathbf{6}}\mathbf{1}_{\mathbf{7}}\mathbf{1}_{\mathbf{8}}\mathbf{1}_{\mathbf{9}}\mathbf{1}_{\mathbf{1}}\mathbf{1}_{\mathbf{$ **Service** ్టు పరిశీ  $1.11 - 1 - 1$  $..................$  $\sim 100$ or yû **KENDAR**  $\mathcal{L}(\mathcal{L})$  instance  $\mathcal{L}(\mathcal{L})$ **SALA** 22 20 yyardike b นมี คริกซ์พิริ 은 우선 an pa u Antichi A e erec: r garsek listai atoma na populación de la 승규는 일반을 하 医量解 산물과학 . 2595 va i  $\mathcal{L}_{\mathbf{c}}$  ,  $\mathcal{L}_{\mathbf{c}}$ **1999**  $\ldots$  instrucción  $\ldots$ ិរ∎ៅ⊰ listai Geographica def-lista ÷ Ŧ. Praci 37

E).- EL INTERPRETE DE KAREL.

Un interprete de un lenguje es un programa que a la vez que va reconociendo la sintaxis de las instrucciones. también las va eiecutando.

El intérprete de Karel realiza una serie de operaciones de reconncimiento sintactico para asegurarse que las instrucciones que ejecuta estan bien construidas antes de ejecutarlas.

En virtud de la complejidad de la gramática del lenguaje descrita en la sección anterior, las operaciones de reconocimiento requieren que el intérprete este formado por un automata con "push-downs".

autómata funciona de manera muy similar a los autómatas E1. secuenciales y su comportamiento puede ser descrito en términos de estos con muy leves modificaciones, excepto que en algunos<br>momentos hace uso de los "push-downs" para tomar algunas decisiones relacionadas con posibles problemas de anidamiento.

Así por ejemplo en la estructura:

 $SI$  cond  $(Iistail)$   $DM$   $(Iistail)$ .

es posible encontrar una segunda estructura. Si cond (listai) DM (listal) dentro de listail, que no podria ser resuelta sin un "bush-down".

Principiaremos por describir el automata secuencial para<br>posteriormente discutir los "push-downs" y sus conexiones al automata.

Un automata secuencial es la representación gráfica de una maquina capaz de reconocer la sintaxis de un lenguaje, almacenando través de cada uno de sus estados la sucesión de entradas a **ella.** 

38.

En el proceso de control del intérprete de Karel<br>distinguen los tres ciclos de operación siguientes: 6P

> E.1) Ciclo "SI". E.2) Ciclo "REPITE MIENTRAS". E.3) Ciclo "REPITE".

Cada uno de estos ciclos tiene asociado un determinado número de estados, dependiendo de la complejidad de cada instrucción. A cada uno de estos estados les podemos asociar una o varias ternas:  $(E, P, Q)$ , en donder

> $E - E$ s la entrada. P. .- Es el proceso a ejecutar.

.- Es el estado siguiente al que se pasa Q dentro del automata.

. Nota: El símbolo "\*" indica cualquier otra entrada<br>mencionada anteriormente dentro del estado. La palabra "co nn. "cond" significa la entrada de cualquier palabra condicional.

39.

## $E, D$   $E1$   $E1$   $E1$   $B1$   $B1$   $C$

Cuenta con siete estados:

00 (SI, P1, 01), (+, P0, 00) Q1 (cond, P2, 02) Q2 ("(".P3.Q3) 03 ("(",P4,04), (SI,P1,01), (",P0,03) 04 (DM.PS.05), (SI.PIB.01), (\*,PO.00) 05 ("(",P6,06)<br>06 (SI,P1,01), (")",P7,00), (\*,P0,06)

En este ciclo puede observarse que el proceso uno contempla el anidamiento de una instrucción "SI", dentro de otra instrucción "SI", lo cual no ocurre con el proceso iB, el cual da por terminado el primer "SI".

La terminación del ciclo puede hacerse tanto en el estado 04 cuanto en el estado Q6; este hecho dependerá de que se use o no se use la segunda parte de la instrucción.

Figura III.1

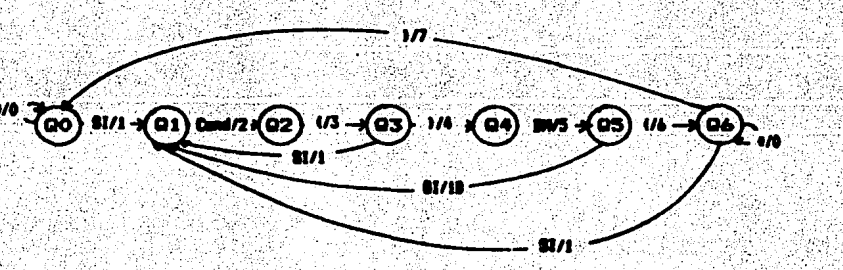

Ciclo. "SI"

## E.2) El ciclo "REPITE MIENTRAS" (RM).

Cuenta con cuatro estados:

00 (RM, P1, 01), (\*, P0, 00) 01 (Cond, P2, 02)  $02$  (" $($ ", P3, 03) Q3 (")", P4, Q0), (RM, P1, Q1), (\*, P0, Q3)

El proceso uno contempla en el estado 03 el anidamiento de un RM dentro de otro RM. En este mismo estado pueden llegar, como entradas, cualquier tipo de instrucciones simples.

El fin de este ciclo está dado por el paréntesis izquierdo encontrado en el estado 03.

Figura III.2

**BO WV1** Cand/2 w 62 ō۳ o  $\bullet$ **W**  $\frac{1}{4}$ 

Ciclo "RM"

## E.2) El ciclo "REPITE" (RP).

Cuenta con cinco estados:

QO (RP, P1, Q1), (\*, PO, Q0) Q1 ("(",P2,Q2) 02 (1) 1,P3,03), (RP,P1,01), (+,P0,02)<br>03 (MT,P4,04) Q4 (Cond, P5, Q0)

Como en los ciclos anteriores, en este también es posible anidar una instrucción "RP" dentro de otra instrucción "RP".

En este ciclo la condicional es la que marca el fin.

## Figura III.3

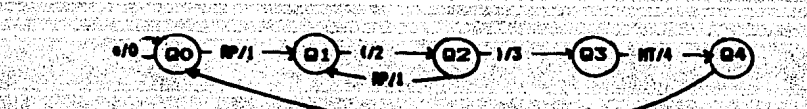

## Ciclo "RP"

**Cond/S** 

La composición de los tres ciclos de control en un solo modelo de autómata, permite anidar un ciclo de cualquiera de los<br>tres tipos mencionados dentro de otros en el nivel que se desee.

Para auxiliarnos en la selección de las entradas al **automata** general establecemos un filtro cuyas salidas se especifican en la siquiente tabla:

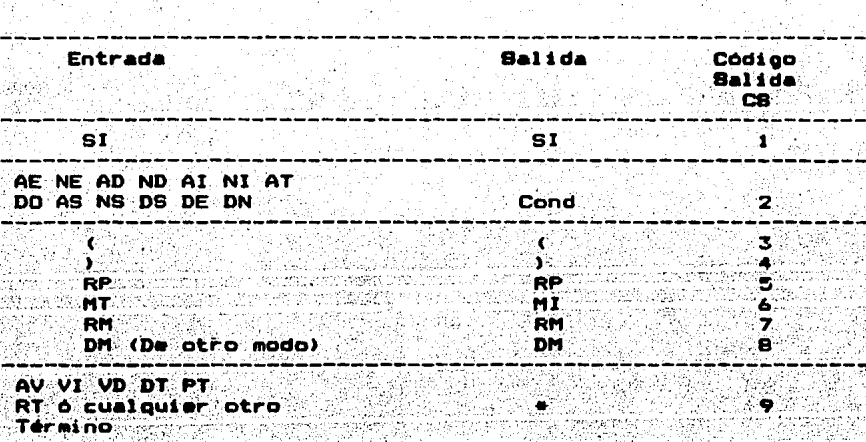

TABLA DE FILTRADO PARA EL AUTOMATA

Estas salidas nos permiten recorrer el automata, reconociendo cada uno de los terminos de entrada, al mismo tiempo que los seleccionamos.

游说的

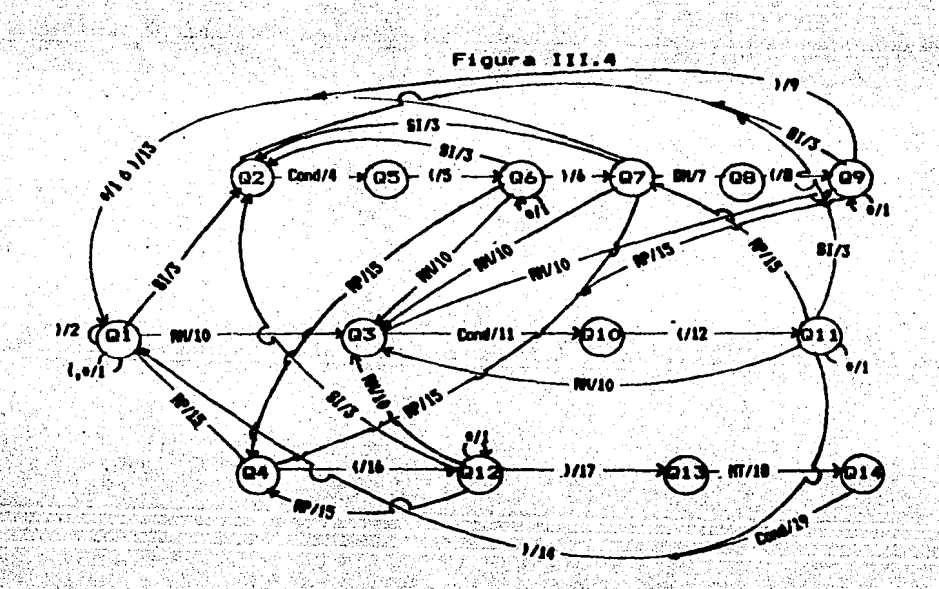

E.4) ESTRUCTURA GENERAL DEL AUTOMATA.

EL automata de control de Karel se apoya en cuatro "stacks" "push-doun", un "stack" es una lista en la cual se va almacenando en donde la entrada de un nuevo elemento al "stack" información. se hace al principio de la lista y la salida de un elemento se hace tomando el primer elemento de la lista, l'e. el **Ultimo** elemento que entra es el primero en salir.

Para anidar los ciclos de control el interprete cuenta con . los siguientes "stacks" y apuntadores:

> **SP** Es el stack de programas, en su celda de salida tiene la dirección de la siguiente instrucción ejecutar.

**KP** Apuntador del "stack" SP.

SQ. Es el "stack" de estados. En el se registra el "estado" del autómata en cada nivel de éjecución, de acuerdo a los ciclos de control explicados anteriormente.

KQ Apuntador del "stack" SQ.

80 Es el "stack" para la instrucción condicional de automata en cada nivel de ejecución. Cuando el valor de la celda superior del "stack" es uno. esto significa que el grupo de instrucciones que continúa serán ejecutadas. Cuando el "stack" es cero las ignorará hasta terminar su nivel de ejecución.

KC Apuntador del "stack" SC.

ЗW Es el stack de apuntadores al vector IXX, para cada nivel de ejecución.

45

đ,

(光光)是空空空间,

КW Apuntador del "stack" SW.

D.5) TABLA DE TRANSICIONES Y SALIDAS ASOCIADAS AL AUTOMATA DE CONTROL.

Por medio de esta tabla se ejecutan cada uno de los procesos asociados al autómata de control.

La primera columna nos indica el estado en el **Cual** nos encontramos y el primer renglón nos indica la entrada al automata. La intersección de esta columa con el renglón nos dá una pareja de números (q,p), en donde "q" es el estado siguiente dentro del automata y "p" es el proceso que se realizara en ese momento.

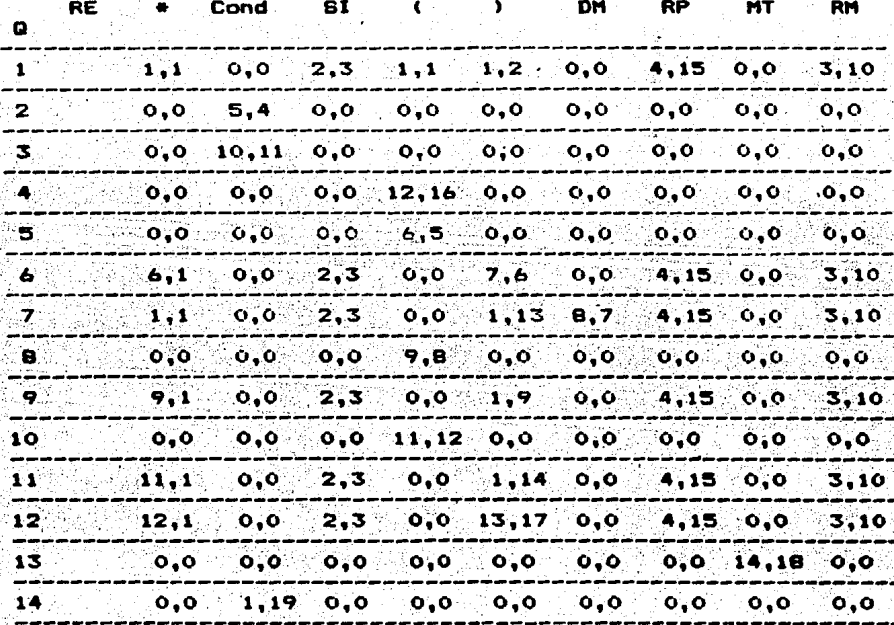

D.6) PROCESOS ASOCIADOS AL AUTOMATA DE CONTROL.

Para la ejecución de los procesos del autómata es necesario auxiliarnos de los siguientes REGISTROS:

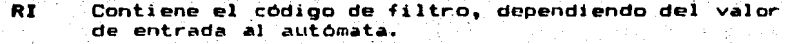

- **NP** Contiene en número de proceso que se está ejecutando de acuerdo al recorrido del automata.
- PC. Contiene el código de la siguiente instrucción a ejecutar.
- NQ. Contiene el número de estado en el  $cual$ c.o encuentra el autómata.
- TE: Indica la existencia de un trompo. Cuando Karel se encuentra encima de el, Si TE = 1 entonces existe<br>un trompo, si TE = 0 entonces no hay trompo. Este<br>registro es necesario, debido a que no es posible almacenar dos valores distintos en una misma celda. en este caso Karel y el trompo.

### DESCRIPCION DE LOS PROCESOS.

#### PROCESO P1.

Estado iniciali Di **E AVIOLUDO VI O RTIO DTIO PTIO "II" O** Entradas ... cualquier nombre nuevo de instruc $ci$ on. Estado final : 01

#### Descripción:

1) Si el "stack" de condición (SC) es iqual a 2 o 3. esto indica que hasta ese momento se ha detectado la primera parte de una instrucción "SI", si esto sucede, se decrementa el "stack" de condición y el de estados.

11) Si la entrada es una instrucción definida por el cusuario es necesario asignar al registro PC el valor del apuntador que nos indica a partir de donde se encuentra la definicion de la instrucción. Se incrementa el "stack" de la siguiente instrucción a ejecutar.

111) Si la entrada es un avanza (AV), "entonces, dependiendo de la dirección que tenga Karel, se modifican los registros XO, YO.

1v) Si la entrada es vuelta a la derecha (VD) o vuelta a la izquierda (VI), se modifica el registro KD, incrementandolo o decrementándolo. según la instrucción. cuidando que el resultado sea entre 1 y 4 . para lo cual se utiliza la función modulo.

"V) Si la entrada es recoje trompo (RT), primero se verifica que el registro TE, sea igual a 1. Se le asigna a TE el valor<br>cero. Se incrementa el valor del registro KN, que es el que simula la bolsa en donde Karel quarda sus trompos.

vi) Si la entrada es deja trompo (DT), primero se verifica que el registro KN sea mayor que cero. Se le asigna al registro TE el valor de 1.

Si la entrada es pide trompo. (PT). se incrementa el  $\sqrt{11}$ registro KN.

48

**PELICE** 

viii) Si la entrada es "(", no hay ninguna acción.

#### PROCESO P2.

Estado inicial: 01 Entradas : : ")" Estado final : 01

#### Descripción:

1) Decrementa el "stack" de siguiente instrucción a ejecutar.  $V$  el "stack" de estados, asignándole al registro NO el nuevo estado.

## PROCESO P3.

Estado inicial: 01 Entradas : 'SI! Estado final : 02

#### **Describción:**

1) Si el "stack" de condición es igual a 2 o 3, se decrementa el "stack" de condición y el "stack" de estados, asignando àl<br>registro NG el nuevo estado, indicando con ello el termino de una instrucción "SI".

11) Be decrementa el "stack" de estados y el "stack" de condicion. Al primero se le asigna el estado inicial OI y al sequndo el valor de i.

49

فيتلبث

#### PROCESO P4.

Estado inicial: 02 : Cualquier palabra condicional. **Entradas**  $\bullet$  05. Estado final

#### Descripción:

**Instrucción** 

1) Si se trata de las condicionales, algo enfrente? (AE) o nada enfrente? (NE).

- Asignamos al registro KA el valor de la siguiente<br>de acuerdo con la dirección a la cual apunta Karel, celda. comparamos con el valor del registro BA, el cual contiene el valor de una barrera.

Karel – Valor "stack" de condición

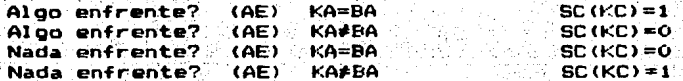

algo a la izquierda? 11) Si se trata de las condicionales, (AI) 6 nada a la izquierda? (NI).

- Asignamos al registro KA el valor de la celda que se encuentra a la izquierda del lugar que ocupa Karel, tomando como su frente la dirección a la cual apunta.

- El valor del registro KA es comparado con el valor del registro BA (barrera).

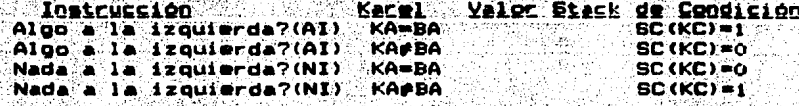

iii) Si se trata de las condicionales algo a la derecha? (AD) o nada a la derecha? (ND).

- El proceso que se realiza es similar al anterior. solo que en estos casos se asigna al registro KA el valor de la celda que se encuentra a la derecha de Karel.

10) Si se trata de la condicional, algo suena? (AS).

- Le asigna al "stack" de condición el valor del registro TE, el cual tiene el valor de i si Karel está parado encima de un trompo. o el valor de cero en caso contrario.

V) Si se trata de la condicional, nada suena? (NB).

- Se le asigna al "stack" de condición el valor de 1-TE. el valor de cero cuando Karel se encuentra encima de un esto es, trompo y el valor de 1 en caso contrario.

 $^{\circ}$  Si me trata de las condicionales dirección norte? (DN).  $\mathbf{v}$ dirección sur? (DB), dirección ceste? (DO) ó dirección este? (DE).

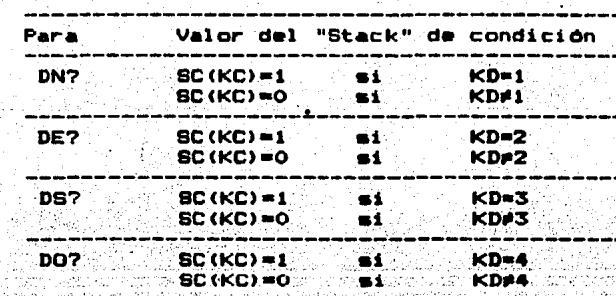

- Se, pregunta por el valor del registro KD.  $0.00$   $0.5$   $0.1$ que contiene la dirección de Karel:

VII) Bi se trata de la condicional, algun trompo? (AT).

igual a cero, entonces por el registro KN, si este registro es<br>igual a cero, entonces SC(KC)=0, en caso contrario el "stack" de condición toma el valor de l.

viii) Bi se trata de la condicional, ningún trompo? (NT).

-Preguntamos por el registro KN, si el valor es cero, entonces SC(KC)=1 en caso contrario el "stack" toma el valor de cero.

51.

## PROCESO PS.

Estado inicial: 05  $\mathbf{r}$   $\mathbf{r}$ **Entradas** Estado final : 06

#### Descripciont

- Este proceso unicamente hace el cambio de estados, en el autómata de control.

#### PROCESO P6.

Estado inicial: 06  $1.1931$ **Entradas** Estado final : 07

#### Descripción:

- Mödifica el "stack" de condición con los valores 2 o 31.

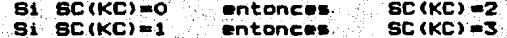

parte de una instrucción "SI", esto se hace con el objeto de primera<br>parte de una instrucción "SI", esto se hace con el objeto de poder manejar la parte opcional de esta misma instrucción, o sea el de otro modo" (DM).

#### PROCESO P7.

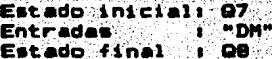

#### Descripción:

- Este proceso invierte los valores del "stack" de condicionales, con lo cual indica que se completó una instrucción "BI", incluyendo su parte opcional. 2020년 - 대한민국 - 대한민국 구조 사항

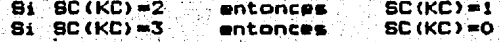

52 -

أوأجياها

PROCESO PB.

Estado inicial: 08 **Entradas** 全て無定所 Estado final : 09

#### **Descripción:**

- Este proceso únicamente hace el cambio de estados, en el autómata de control.

### PROCESO P9.

Estado inicial: 09 ្ត្រូ<sub>វ ខ</sub>្ពស់ **ខ្ព**ស់ មា **Fotradas** Estado final : 01

#### Descripción:

- Decrementa el "stack" de condición y el "stack" de<br>asignando al registro NO el nuevo estado, indicando con estados. esto el término de una instrucción "SI".

#### PROCESO P10.

Estado inicial: 01 6 06 6 07 6 09 6 011 6 012 **Entradas** I "RM" Estado final : 03

#### Descripción:

1) 91 el "stack" de condición es igual a 2 o 3, se decrementa este. y también el "stack" de estados: asignando al registro NO el nuevo estado, indicando con esto el termino de una instrucción "SI".

11) Se incrementa el "stack" de estados, el "stack" de condición con el valor de 1 y el "stack" de apuntadores al vector IXX, con el valor de PC-1, el cual apunta a la misma instrucción<br>"RM". Esto se hace con el fin de conservar el apuntador para repetir la instrucción mientras se cumpla la condicional.

### PROCESO P11.

Estado inicial: 03. Entradas : : cualquier palabra condicional Estado final : 010

#### Descripción:

— La descripción de este proceso es igual a la "descripción del proceso P4.

PROCESO P12.

Estado inicial: 010 **Entradas**  $\sim 10^{-10}$  GHz Estado final : 011

Descripción:

- Este proceso únicamente hace el cambio de estados en el autómata de control.

PROCESO P13.

Estado inicial: Q7 ू **४ व**ा अ **Entradas** Estado final : QI

Descripción:

1) Si el "stack" de condición es 2 o 3: decrementarà a este y al "stack" de estados, asignando al registro NO el nuevo estado. Le asigna al "stack" de siguiente instrucción a ejecutar el valor de PC-1, esto es, vuelve a apuntar a la misma entrada: ") ; esto<br>se hace con el fin de detectar en el siguiente ciclo la<br>terminación de la primera parte de la instrucción "SI".

11) Si el "stack" de condición es 0 6 1 unicamente hará el cambio de estados en el autómata de control.

#### PROCESO P14.

Estado inicial: 011 Entradas : : ")" Estado final  $\ddot{\textbf{r}}$  : 01.

#### Descripción:

1) Si el "stack" de condición es distinto de li

- Decrementa el "stack" de estados y el "stack" de . condición. asignándole al registro NO el nuevo estado. - Decrementa el "stack" que contiene los apuntadores

vector IXX para cada nivel de ejecución, i.e. el registro KW.

11) Si el "stack" de condición es igual a 1:

- Le asigna al "stack" del programa el valor de la última celda del "stack" de apuntadores al vector IXX. - Decrementa el "stack de estados, el "stack" de condición y el "stack" de apuntadores al vector IXX, por ultimo,

#### PROCESO P15.

le asigna al registro NQ el nuevo estado.

그 전화 이웃이 정부합니다.

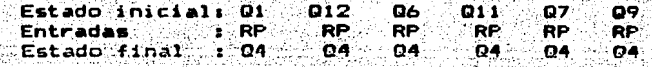

od Senar

#### Descripcion:

1) Si el "stack" de condición es 2 ó 3:

- Le asigna a los "stacks" de condición y de estados el valor de cero.

- Decrementa los "stacks" de condición y de estados. le asiona al registro NO el nuevo estado.

11) Si el "stack" de condición es 0 6 1:

- Incrementa los "stacks" de estado y de condición. asigna al "stack" de condición el valor de 1.

 $-$  Incrementa el "stack" de apuntadores al vector IXX,  $\vee$ le asigna a este el valor de PC-1, i.e. el número de celda en la<br>cual se encuentra la instrucción de entrada "RP".

#### PROCESO P16.

Estado inicial: 04 . Entradas<br>Estado final : 012

#### Descripción:

- Este, proceso unicamente hace el cambio de estados, en el automata de control.

#### PROCESO P17.

Estado inicial: 012. Entradas - " " " ")"<br>Estado final : 013

#### **Descripción:**

de grupo en 1920 (f. 1892).

- Este proceso únicamente hace el cambio de estados en el autómata de control.

PROCESO P18.

地点腔干

Estado iniciali 013 Entradas . "MT"<br>Estado final : 014

lo Ga

20<sub>20</sub> - 2

a Britania<br>Prima po

.<br>Argale

Gringes.

#### **Descripción:**

- Este proceso unicamente nace el cambio de estados en el autómata de control.

## PROCESO P19.

Estado inicial: 014 Entradas : : cualquier palabra condicional Estado final : 01

الأواويتين بالمحدثة

Descripción:

- Verifica la condicional, asignando el valor de l'al "stack" de condicionales. Si esta se cumple ó el valor de cero en caso contrario (ver los incisos de la descripción del procesos **P4).** 

- Si el "stack" de condición es distinto de el valor 1. decrementa los "stacks" de estados y de condición, decrementa el "stack" que contiene los apuntadores al vector IXX para cada nivel de ejecución. i.e. el registro KW. Le asigna al registro NQ el nuevo estado.

- Si el "stack" de condición es igual a 1, le asigna al<br>"stack" de programa el valor de la última celda del "stack" de<br>apuntadores al vector IXX, decrementa el "stack" de estados, el<br>"stack" de condición y el "stack" de ap por último le asigna al registro NO el nuevo estado.

A continuación se verá mediante un ejemplo el funcionamiento los "stacks" y registros asociados al automata de Karel. de

Supongamos que el mundo de Karel está construido de la siquiente forma:

#### BBBBBBBBBBBBBBBBBBBBBBBBB Ð в B. R в  $\mathbf{a}$ B Ŕ B. Ŕ F. B **BBBBBBBBBBBBBBB** R  $\bullet$ R  $\mathbf{R}$ R  $\mathbf{B}$  $\mathbf{B}$ т B B в B B ĸ R

y se desea que Karel avance hacia el norte, recoja el trompo, encontrar la barcera de vuelta a la derecha, avance tres al celdas, deposite el trompo y avance tres celdas; podriamos ejecutar este trabajo mediante las siguientes instrucciones:

AC TO =  $(SI \tAS (RT) \tDM (AV))$ .

 $AC$   $T1 = (RP (TO) TM (NE)).$ 

EJ (TI VD AV AV AV DT AV AV AV).

El mundo de Karel quedaría de la siguiente manera, una vez ejecutada la tarea descrita anteriormente.

> **BBBBBBBBBBBBBBBBBBBBBBBBB**> Þ B B. B B B 'n B в B в B **BBBBBBBBBBBBBB** B в  $T - K$ B B B B. в Ð B F. в в в **BBBBBBBBBBBBBBBBBBBBBBBBBB**

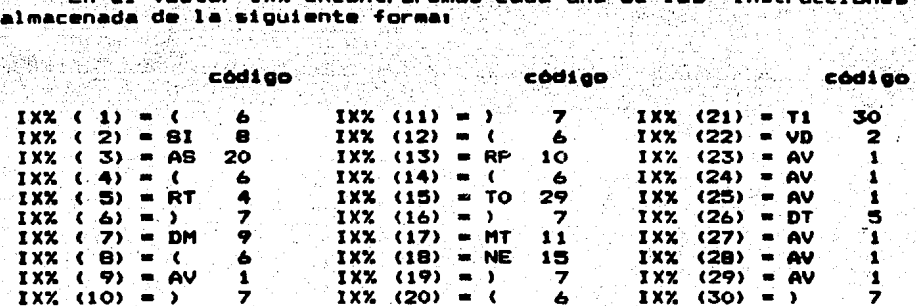

cada ciclo de operación contendrian

1n

<u>Mstacks" </u> Los: siquiente:

en -

Ent **TXX** 80% ŧ1 Юŧ KD ecz m se T1  $(21) = 30 (1) = 21 (1) = 1 (1) = 20 (1) = 1$ 1 30 ö 4 1 **\*RP.**  $(13)=10(2)=13(1)=1(2)=12(2)=1$ 15 7 10 ۵  $(2) = 14$   $(2) = 1$   $(3) = 12$   $(3) = 4$  $(14) - 6$  $\overline{\mathbf{12}}$ Ä ЖF  $16 -$ -6 Õ  $-(15) = 29$   $(2) = 15$   $(2) = 1$   $(3) = 12$   $(2) = 12$  $\sim$  1.  $12.7$ 29 TO  $\mathbf{r}$ ۵ 81  $(2)$  -8:  $(3) = 2$  $(2) = 1$  $(4) - 1$  $(4) = 1$ 3. ್ з  $\bullet$ ۰в AS.  $3) = 20$  (3)=3  $(3) = 1$  $(4) - 1$ Б 2 20  $(5)$  = 2. ٥  $\mathcal{P}$  (  $\mathcal{P}$ ŧ.  $43 - 4$  $(3) - 4$  $(3) = 0 (4) = 1$  $(5) - 5$ Б 4 - 4 ۵ X **RT**  $5) - 4$ くさ)一つ  $(3) = 0$   $(4) = 1$  $(5)$  mass  $($ Æ. X.  $\bullet$ T.  $(3) = 6$  $b) = 7$  $(3) = 0$   $(4) = 1$  $(5) = 6$ Ï 7 Б o. ∂י 1 6 tik. אם  $(7) - 9$  $(3) = 7$  $(5)$  =7. 7. ۰ (3)-2  $(4) = 1$ ٠ Δ.  $\bullet$ ∷oy 9€ († ( B)=6  $(3) = 8$  $(3) - 1$  $(4) - 1$  $(5) - 6$ a Ж ٥  $(5)$  with  $\sim$ AV てこのソール (3) = ?  $(3) = 1 - (4) = 1 -$ ۰ T ď ۵ 'N  $(10)=7$  $(3) = 10 (3) = 1 (4) = 1$  $(5) - 9$ 'n 7 ö 81 Б 'n.  $(11)=7$  $(3) = 11 (2) = 1$  $(3) = 12 (4) = 1$ 2 Ś 7 Ö. 1  $(16) - 7$  $(2) - 16$  $(2) = 1$   $(2) = 12$   $(3) = 12$ 13 s 7 ö Y 17 1 **MT**  $(17) = 11$  $(2) = 17$   $(2) = 1$   $(2) = 12$   $(3) = 13$ e 11 ó 18 14 1 NE  $(10) = 15 (2) = 18 (2) = 1 (1) = 20 (3) = 14$ 2 15 19 ៈ វ  $\bullet$ 1

El automata repite lo anterior desde el '"'. hasta que Karel encuentra en su camino un trompo, en cuyo caso, ejecuta la a. instruccion de repetición de la siguiente formal

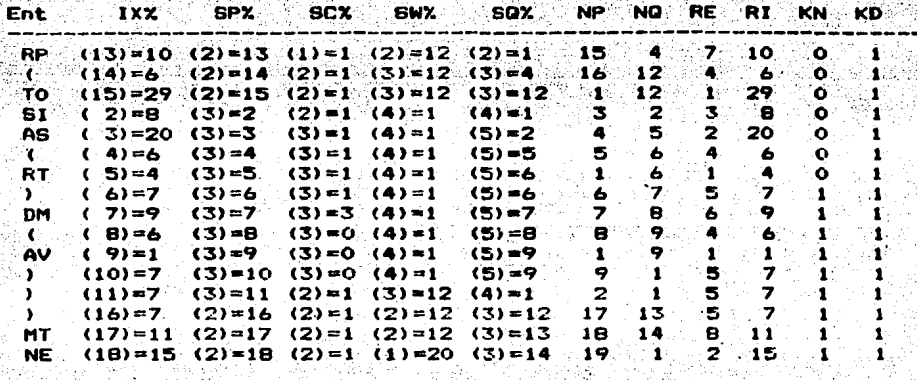

continuación se repite nuevamente A el. primer conj instrucciones varias veces, hasta que Karel se encuentra con l<br>barrera, en este caso, los stacks variarán de la siguiente forma:

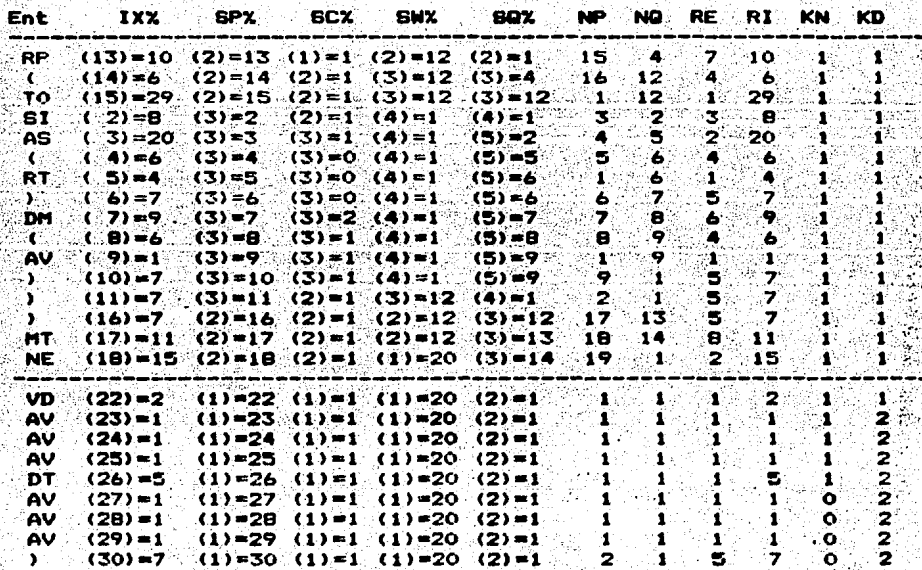

#### V. CONCLUSIONES

Dada la facilidad de acceso al programa de Karel, los jovenes estudiantes de programación logran con gran facilidad entender las ordones que deben darse al robot para que realice un trabajo<br>determinado; al mismo tiempo, les permite el plantear problemas mas complejos, tanto como su imaginación se los permita. Para<br>ellos es una gran satisfacción el lograr que Karel realice exactamente do que le indican a través de su lenguaje. ya que la solución del problema es visual, como si se tratara de un videojueão.

i in importante es el inecho de que al ir aprendiendo el<br>lenguaje de Karel, el estudiante está capacitado para manejar instrucciones lógicas, imperativas y de repetición, con lo cual el acceso a cualquier lenguaje de programación resulta mucho más. sencillo.

. Creo que la creación de este tipo de programas, puede ayudar gran parte a la dificil tarea de alfabetización, computacional en 1 en nuestro país, la que se hace cada vez más necesaria.

A.

#### **BIBLIOGRAFIA**

INTRODUCCION A LA TEORIA MATEMATICA DE LAS COMPUTADORAS Y DE LA PROGRAMACION **B. A. Trajtenbrot** Siolo XXI. editores, s.a. 1967

FINITE-STATE MODELS FOR LOGICAL MACHINES Frederick C. Hennie John Wiley & Sons, inc. 1968

CIENCIAS DE LA COMPUTACION VOL II Lenguajes, Traductores y Aplicaciones Presser-Cardenas y Marin Limusa. s.a. 1972

FUNDAMENTALS, ALGORITHMS THE ART OF COMPUTER PROGRAMMING Donald E. Knuth Addison-Wesley  $1975$ 

PRINCIPLES OF COMPILER DESIGN Alfred V. Aho, Jeffrey D. Ullman Addison-Wesley 1979

 $\bullet$ 

KAREL THE ROBOT A GENTLE INTRODUCTION TO THE ART OF **PROGRAMMING** Richard E. Pattis John Wiley & Sons 1981

**COMPILADORES** Luis Legarreta Garciadiego Fundacion Arturo Rosenblueth 1983